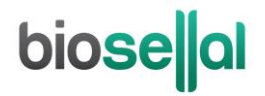

## <span id="page-0-0"></span>MANUEL D'UTILISATION

## <span id="page-0-10"></span>**Bio-T kit®** *[Mycoplasma bovis](#page-0-0)* **&** *Histophilus [somni](#page-0-0)*

<span id="page-0-5"></span><span id="page-0-3"></span><span id="page-0-2"></span><span id="page-0-1"></span>Cat. N[° BIOTK052](#page-0-1) - [50](#page-0-2) réactions

### <span id="page-0-7"></span>**Détection de** *[Mycoplasma bovis](#page-0-3)* **(***[M. bovis](#page-0-4)***) et de** *[Histophilus somni](#page-0-5)* **(***[H. somni](#page-0-6)***) par [PCR](#page-0-7) en temps réel [\(qPCR\)](#page-0-8) avec contrôle positif interne (IPC) [endogène](#page-0-9)**

#### <span id="page-0-9"></span><span id="page-0-8"></span><span id="page-0-6"></span><span id="page-0-4"></span>**RUMINANTS**

#### **Types de prélèvements**

- Ecouvillonnage naso-pharyngé profond (ENP)
- Liquide d'aspiration trans-trachéale (ATT)
- Lavage broncho alvéolaire (LBA)
- Organes (poumons)
- Analyses individuelles ou en mélange jusqu'à 3 selon la matrice

#### **Extractions des acides nucléiques (AN) recommandées par BioSellal**

- Billes magnétiques (ex : BioSellal BioExtract® SuperBall® Cat. N° BES384)
- Colonnes de silice (ex : BioSellal BioExtract® Column Cat. N° BEC050 ou BEC250 ; Qiagen -RNeasy® Mini Kit Cat N° 74104)

*Réservé à l'usage vétérinaire*

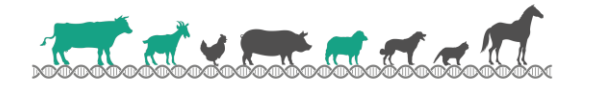

## **biose**lal

## **biose**al

## **GESTION DES DOCUMENTS**

Le Bio-T kit® *[Mycoplasma bovis](#page-0-0)* & *Histophilus somni* dispose de deux manuels techniques :

- Un manuel d'extraction de la gamme [RESPIRATORY,](#page-0-10) détaillant pour chaque type de prélèvement les méthodes d'extractions proposées par BioSellal.
- Un manuel d'utilisation du Bio-T kit® *[Mycoplasma bovis](#page-0-0)* & *Histophilus somni*, détaillant les différentes étapes de préparation de l[a qPCR.](#page-0-8)

Les dernières versions en vigueur de chacun des deux documents figurent dans le certificat d'analyse (CA) fourni avec le Bio-T kit® *[Mycoplasma bovis](#page-0-0)* & *Histophilus somni*.

En plus de ces 2 manuels, le dossier de validation ainsi que le manuel de vérification des performances du Bio-T kit® *[Mycoplasma bovis](#page-0-0)* & *Histophilus somni* sont disponibles sur demande, contacter BioSellal (contact@biosellal.com).

## **GESTION DES REVISIONS**

BioSellal indique les modifications apportées à ce document en les surlignant selon les règles présentées dans le tableau ci-dessous :

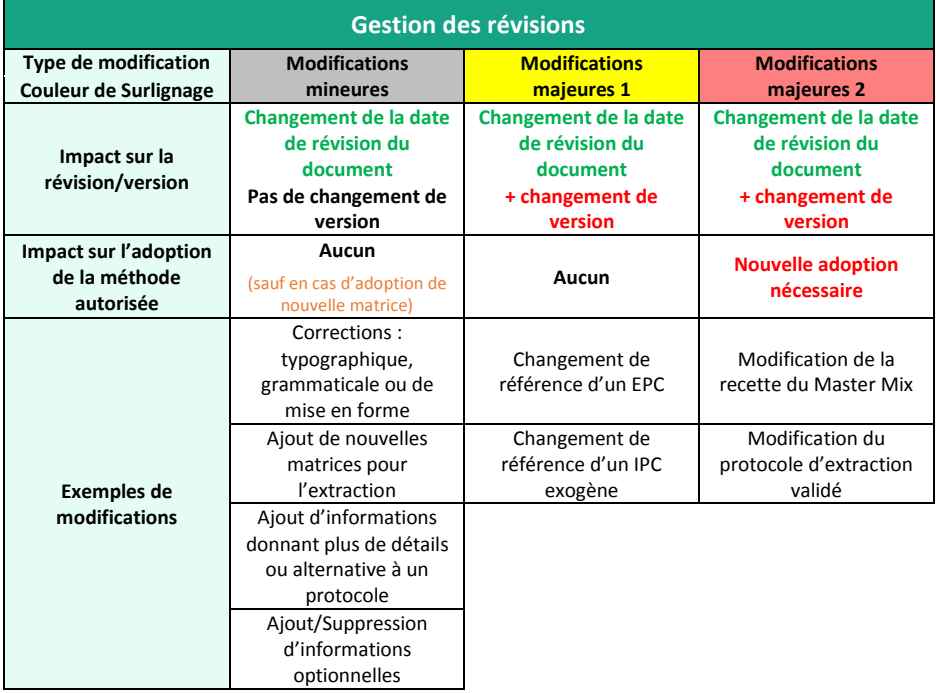

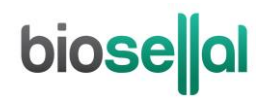

## **PRESENTATION**

## **Recommandations pour le prélèvement, l'envoi et la conservation des échantillons**

La technique de [PCR](#page-0-7) en temps réel permet de révéler la présence de très faibles quantités de génome du pathogène. Celui-ci peut être plus ou moins rapidement dégradé selon la nature du pathogène (bactéries, parasites, virus enveloppés ou non...), la nature de son génome (ADN/ARN) et le type de prélèvement (présence de DNase/RNase). Ainsi, BioSellal recommande de suivre les préconisations suivantes pour garantir un diagnostic optimal.

#### **Prélèvements**

Afin de diagnostiquer correctement toutes les valences de la gamme [«RESPIRATORY»](#page-0-10), BioSellal recommande l'analyse d'ATT, LBA sur animal vivant et de poumon sur animal mort. Pour ce dernier prélèvement, il est important de prélever une zone comportant une partie saine et une partie lésée adjacente. L'analyse d'ENP sur animal vivant est possible mais l'interprétation des résultats doit tenir compte du contexte vaccinal pour BoRSV et PI3, et de la présence de bactéries commensales (*Mannheimia haemolytica, Pasteurella multocida et Histophilus somni)* dans la sphère oropharyngée.

Afin de prévenir les contaminations croisées entre échantillons pouvant conduire à un résultat faussement positif, il est important d'utiliser du matériel de prélèvement à usage unique et d'éviter un contact direct entre chaque prélèvement.

#### **Envoi**

Il est impératif d'effectuer l'envoi immédiatement après le prélèvement ou à défaut de le conserver à ≤-16°C. L'envoi doit se faire sous couvert du froid positif en 24h.

#### **Conservation après réception**

Traitement des échantillons pour analyse, immédiatement après réception ou congélation à ≤ -16°C pour quelques mois et à ≤ -65°C au-delà de 1 an.

## **Gamme [RESPIRATORY](#page-0-10)**

Les troubles respiratoires ou Broncho-Pneumonie Infectieuse Enzootique (BPIE), représentent l'affection majeure des jeunes bovins, principalement de race allaitante, de l'âge d'un mois jusqu'au sevrage. Ces troubles surviennent chaque année durant la saison froide et humide, généralement de décembre à mars. Classiquement, les animaux concernés sont confrontés à une épidémie de toux et d'atteintes respiratoires graves : les animaux ont du mal à respirer (dyspnée) et présentent de l'hyperthermie et de l'abattement, avec une répercussion sur leur croissance.

Les agents infectieux majoritairement responsables des lésions primaires sont le virus respiratoire syncitial bovin (BoRSV), le virus Para-Influenza de type 3 (PI3) et *Mycoplasma bovis*. Un autre pathogène, le coronavirus respiratoire bovin (BCoV) semble également être un acteur viral majeur dans l'étiologie des bronchopneumonies des jeunes bovins puisque des études réalisées aux USA, en Europe du Nord et en France montrent que sa prévalence est comparable à celle de BoRSV. Les germes commensaux de la sphère oro-pharyngée tels que *Pasteurella multocida*, *Mannheimia haemolytica* ou *Histophilus somni*, peuvent ensuite être à l'origine de surinfections et de lésions plus sévères de broncho-pneumonie.

Récemment, le virus influenza D a été clairement identifié comme un agent pathogène impliqué dans les troubles respiratoires des bovins. Une étude réalisée par l'Ecole Nationale Vétérinaire de Toulouse en collaboration avec le LDA71 montre que sa prévalence est de l'ordre de 5% en France.

En raison de l'impact économique en termes de mortalité, de coût de traitement, de vaccination, de retard de croissance et dans le but de limiter l'extension de l'infection dans le troupeau, le diagnostic des différents pathogènes impliqués doit être rapide et fiable afin d'établir les modalités de prophylaxie et de traitement les plus adaptées. Les affections respiratoires étant multifactorielles, il est important d'obtenir un résultat simultané pour tous les agents pathogènes. Pour ce faire, BioSellal a développé quatre kits de PCR en temps réel (qPCR) ciblant chacun deux agents pathogènes et un contrôle positif endogène (IPC). Ces kits, constitutants la gamme [RESPIRATORY](#page-0-10) de BioSellal, permettent, à partir d'une même extraction et d'un protocole commun d'amplification PCR, de diagnostiquer les 8 pathogènes majeurs des affections respiratoires des bovins :

- *Mycoplasma bovis* / *Histophilus somni* / IPC endogène
- *Mannheimia haemolytica / Pasteurella multocida* / IPC endogène
- BoRSV / PI3 / IPC endogène
- Coronavirus bovin / Influenza D / IPC endogène

Ce kit appartient à la gamme RESPIRATORY qui regroupe un ensemble de kits dédiés à la détection de pathogènes responsables de troubles respiratoires qui partagent des protocoles d'extraction et de [PCR](#page-0-7) communs. Il est également compatible avec les autres kits BioSellal à l'exception des kits des gammes PIG et AVIAN (informations disponibles su[r via](mailto:via) contact@biosellal.com).

En plus des kits présents dans la gamme RESPIRATORY, BioSellal propose des kits de PCR en temps réel ou d'ELISA permettant l'identification d'autres agents pathogènes potentiellement responsables des troubles respiratoires tels que BVDV ou BoHV-1. Pour toute information sur les autres kits disponibles, contacter BioSellal (contact@biosellal.com).

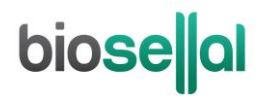

## **Description du Bio-T kit®** *[Mycoplasma bovis](#page-0-0)* **&** *Histophilus [somni](#page-0-0)*

Le **Bio-T kit®** *[Mycoplasma bovis](#page-0-0)* **&** *Histophilus somni* (Cat. N° [BIOTK052\)](#page-0-1) contient un **Master Mix prêt à l'emploi**, permettant de **détecter dans le même puits réactionnel,** la présence :

- **De** *[Mycoplasma bovis](#page-0-3)* **(***[M. bovis](#page-0-4)***)** grâce à un marquage 6-FAM,
- **D'***[Histophilus somni](#page-0-5)* **(***[H. somni](#page-0-6)***)** grâce à un marquage VIC,
- **D'un contrôle positi[f endogène](#page-0-9) IPC (gapdh),** grâce à un marquage Cy5, qui permet de confirmer la présence de cellules de l'hôte en quantité suffisante, de valider l'intégrité des acides nucléiques dans l'échantillon et la qualité de l'extraction ainsi que l'absence d'inhibition de la réaction d'amplification.

Ce kit, basé sur une détection qualitative de *M.* [bovis](#page-0-4) et *H.* [somni](#page-0-6) (détecté ou non détecté) à partir de prélèvements de type liquide d'aspiration trans-trachéale (ATT), lavage broncho alvéolaire (LBA), écouvillonnage naso-pharyngé profond (ENP) ou organes (poumons), a été développé et validé suivant les prescriptions de la norme **NF U47-600-2 éditée par l'AFNOR** pour la partie PCR.

#### **Les méthodes d'extraction proposées sont décrites dans le manuel d'extraction de la gamme [RESPIRATORY.](#page-0-10)**

Note: Afin de permettre un diagnostic différentiel rapide et optimisé des 8 pathogènes majeurs impliqués dans les troubles respiratoires chez les jeunes bovins, BioSellal a validé l'utilisation d'un programme d'amplification commun entre les kits de détection ADN et ceux ARN de la gamme RESPIRATORY. En effet, l'ajout de l'étape de la reverse transcription n'a aucun impact sur les performances des Bio-T kit® *Mycoplasma bovis* & *Histophilus somni* et Bio-T kit® *Mannheimia haemolytica* & *Pasteurella multocida.*

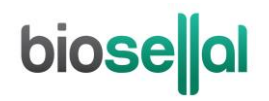

## **Description des étapes à suivre de l'échantillon jusqu'au résultat de [qPCR](#page-0-8)**

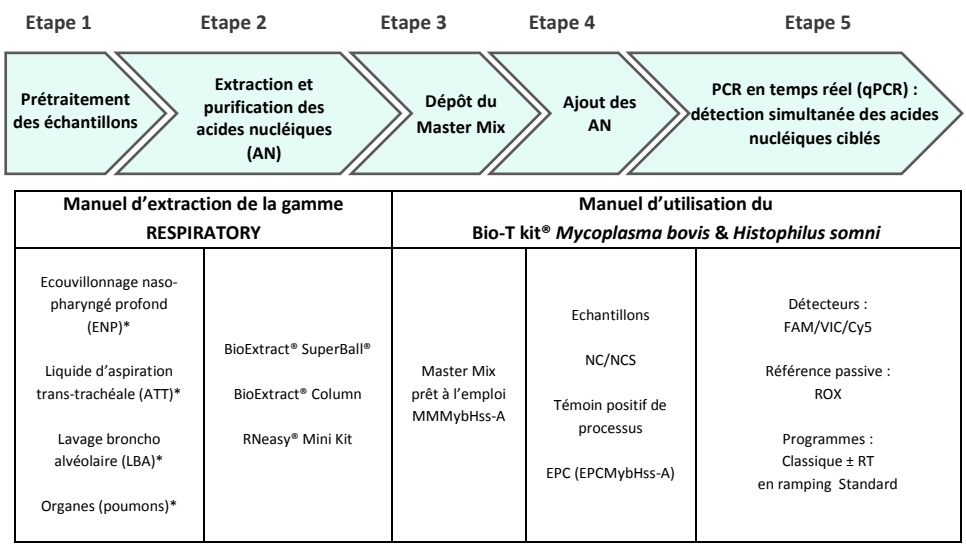

\* prétraitement obligatoire

## **Contenu du kit et conditions de conservation**

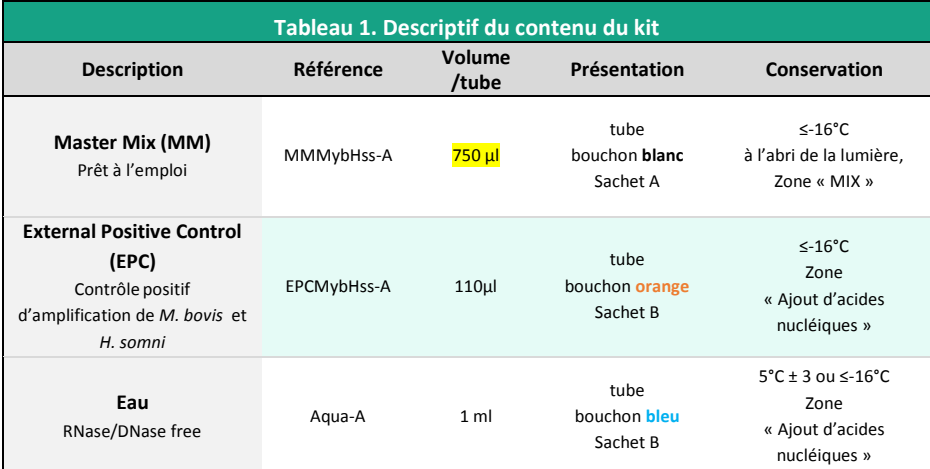

Les réactifs du kit sont stables jusqu'à la date d'expiration indiquée sur le sachet, sous réserve du bon respect des conditions de conservation.

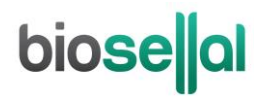

## **Liste des consommables et réactifs non fournis dans le kit**

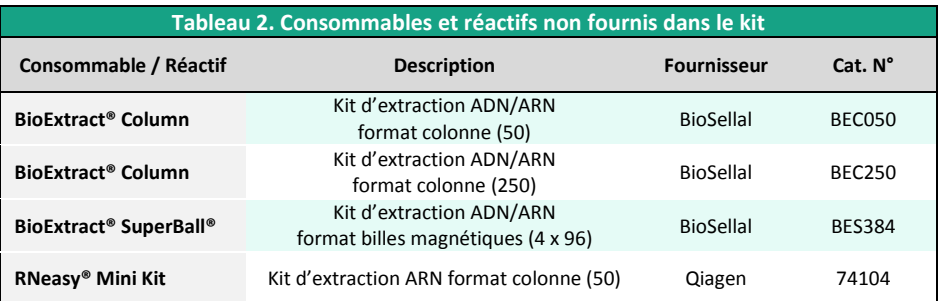

Pour les consommables liés au thermocycleur, se reporter au manuel d'utilisation de l'appareil.

### **Liste des réactifs de vérification des performances**

Pour les adoptions d[e qPCR,](#page-0-8) les ADN standards de *[M. bovis](#page-0-4)* et *[H. somni](#page-0-6)* (titrés en nombre de copies/[qPCR\)](#page-0-7) utilisés par BioSellal dans le dossier de validation sont requis.

Un matériel de référence interne (MRI) peut également être fourni.

BioSellal commercialise ces réactifs sous les références suivantes :

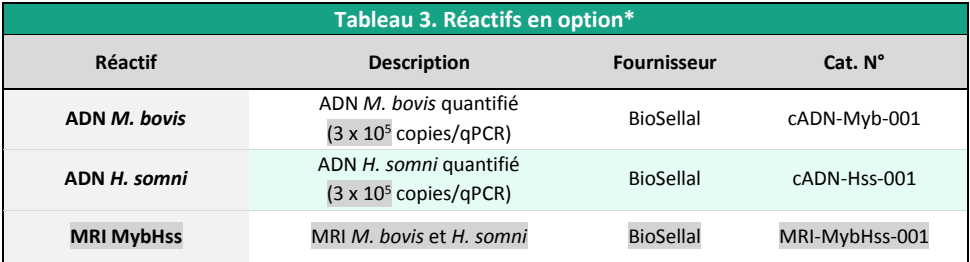

\*Ces réactifs sont disponibles uniquement sur demande, contacter BioSellal [\(contact@biosellal.com\)](mailto:contact@biosellal.com).

## **Principales précautions à appliquer**

- Porter les équipements de protection individuelle appropriés (à minima : blouse, gants jetables, voire lunettes de protection, masque FFP3 selon les risques zoonotiques…).
- Travailler dans des zones dédiées et séparées afin d'éviter toute contamination : « Extraction » (stockage des échantillons non extraits, zone avec matériel d'extraction), « MIX » (stockage des Master Mix prêts à l'emploi, préparation de plaques qPCR), « Ajout d'AN » (stockage et addition des acides nucléiques extraits et des contrôles dans la plaque qPCR), « PCR » (zone finale, contenant le(s) thermocycleur(s)).
- Utiliser des équipements dédiés pour chaque zone de travail (gants, blouse, pipettes, vortex ...).
- Décongeler tous les réactifs stockés à ≤-16°C avant utilisation.
- Vortexer et centrifuger brièvement (centrifugeuse de paillasse) tous les réactifs juste avant utilisation.
- Utiliser des pointes à filtre.
- Il est recommandé de ne pas excéder 3 cycles de congélation-décongélation des réactifs, des échantillons, des lysats, et des acides nucléiques extraits. Suivant votre utilisation, nous vous préconisons de faire des fractions aliquotes de volume adéquat.
- Les génomes des pathogènes détectés par les kits de la **gamme [RESPIRATORY](#page-0-10)** sont à ADN (*Mannheimia haemolytica, Pasteurella multocida, Histophilus somni* et *Mycoplasma bovis*) ou à ARN (PI3, Influenza D, Coronavirus bovin et BoRSV). **Travailler avec de l'ARN étant plus exigeant que de travailler avec de l'ADN** (instabilité de l'ARN et omniprésence des RNases), **il est recommandé d'appliquer par défaut les précautions liées à l'utilisation de l'ARN** :
	- o Toujours porter des gants et les changer fréquemment notamment après tout contact avec la peau, les paillasses ou le matériel.
	- o Traiter toutes les surfaces et les équipements avec des agents d'inactivation des RNases (disponibles dans le commerce).
	- o Après avoir mis des gants et décontaminé le matériel, minimiser les contacts avec les surfaces et les équipements pour éviter la réintroduction des RNases.
	- o Utiliser des consommables « RNases free ».
	- o Il est recommandé de conserver les ARN réfrigérés pendant la manipulation puis de les congeler dès que possible de préférence à ≤-65°C ou à défaut à ≤-16°C.
	- o Ouvrir et refermer individuellement les tubes au fur et à mesure et limiter les durées d'ouverture afin d'éviter le contact avec les RNases présentes dans l'environnement (peau, poussières, surfaces de travail…).

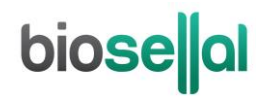

## **DETECTION DE** *M. BOVIS* **ET** *H. SOMNI* **PAR [qPCR](#page-0-8) AVEC LE KIT [BIOTK052](#page-0-1)**

## **Procédure globale à suivre**

- **1) Etablir un plan de plaque** définissant la position de chaque échantillon et **incluant les contrôles** décrits ci-dessous :
- **Contrôle négatif de processus (NCS)** : l'eau (ou PBS) remplace l'échantillon depuis le stade initial d'extraction voire de prétraitement. Ce contrôle est obligatoire pour chaque série d'extraction.
- **Contrôle négatif d'amplification (NC)** : 5 µl d'eau RNase/DNase free remplace les 5 µl d'extrait d'acides nucléiques au moment du dépôt sur la plaque [qPCR.](#page-0-8) Le tube Aqua-A (bouchon **bleu**) fourni peut être utilisé.

Ce contrôle est recommandé lors de la 1ère utilisation du kit ou pour vérifier l'absence de contamination du Master Mix suite à un résultat non conforme avec le NCS.

- **Contrôle positif d'amplification de** *[M. bovis](#page-0-4)* **et** *[H. somni](#page-0-6)* **(EPC)** : il s'agit d'ADN synthétique (tube **[EPCMybHss-A](#page-0-10)**, bouchon **orange**), contenant les séquences cibles spécifiques de *M.* [bovis](#page-0-4) et de *[H.](#page-0-6)*  [somni.](#page-0-6) 

Ce contrôle est obligatoire sauf en cas d'utilisation d'un témoin positif de processus.

- ATTENTION : *La manipulation du tube EPC représente un risque de contamination, il est recommandé de ne l'ouvrir et de ne le manipuler que dans une zone délimitée, éloignée des autres composants et de prendre les précautions nécessaires pour éviter toute contamination croisée avec des échantillons lors du dépôt sur la plaque.*
	- Si disponible, **Témoin positif de processus « sentinelle », MRI,** un échantillon POSITIF de liquide d'aspiration trans-trachéale (ATT), lavage broncho alvéolaire (LBA), organes (poumons) ou d'écouvillonnage naso-pharyngé profond (ENP), faiblement chargé, est extrait en même temps que les échantillons en un ou plusieurs exemplaires (selon le nombre d'échantillons analysés). Aprè[s qPCR](#page-0-8), les valeurs de Ct de ce témoin d'extraction seront reportées et suivies dans le temps sur une carte de contrôle. Le fait d'obtenir, après extraction et [qPCR,](#page-0-8) des valeurs de Ct attendues pour les deux valences avec ce témoin positif valide l'ensemble de la méthode. Dans ce cas, l'utilisation de l'EPC livré avec ce kit n'est plus obligatoire.

#### **2) Préparation de la plaque**

#### Dans la zone réservée au «MIX »

1. Après décongélation, vortex et brève centrifugation, **transférer 15 µl de Master Mix [MMMybHss-A](#page-0-10)** (tube bouchon **blanc**) dans chaque puits d'intérêt (échantillons et contrôles).

#### Dans la zone dédiée à l'ajout des acides nucléiques

- 2. **Ajouter 5 µl d'acides nucléiques extraits (ou NCS, eau, témoin de processus ou EPC**: tube **[EPCMybHss-A,](#page-0-10)** bouchon **orange**) par puits d'intérêt, en veillant à les déposer bien au fond du puits, au contact du Master Mix et en évitant de faire des bulles.
- 3. Filmer la plaque avec le film optique ou fermer les tubes avec les capuchons optiques adaptés.

#### Dans la pièce dédiée à l'amplification PCR

- 4. **Paramétrer le thermocycleur** (voir [Tableau 4,](#page-11-0) [Tableau 5,](#page-12-0) [Tableau 6](#page-12-1) e[t Tableau 7\)](#page-12-2).
- 5. Il est recommandé de **centrifuger la plaque avant de la positionner dans le thermocycleur**, ceci permettra d'éviter la présence de gouttes sur les parois et d'éliminer au maximum les bulles et de placer les acides nucléiques au contact du Master Mix.
- 6. Démarrer le programme. Durée de run approximative de 60 min.

#### **3) Paramètres de réglage du thermocycleur**

Ce kit a été développé sur ABI PRISM® 7500 Fast (Applied Biosystems) en ramping standard et confirmé sur AriaMx™ (Agilent Technologies, ramping Fast par défaut). Il est compatible avec tous les thermocycleurs possédant à minima les canaux de lecture de 6-FAM, VIC et Cy5. Pour d'autres thermocycleurs, contacter notre support technique.

<span id="page-11-0"></span>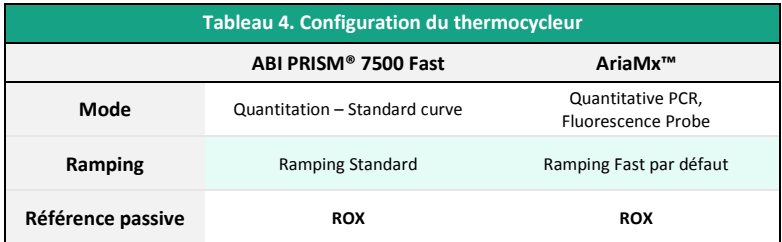

## **biose**lal

<span id="page-12-0"></span>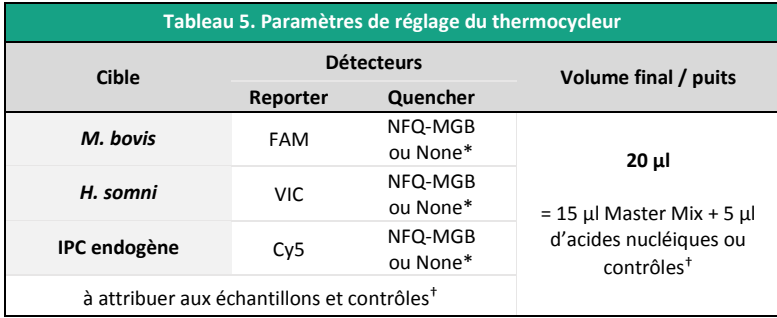

\* Choix variable suivant le modèle de thermocycleur, si besoin contacter le Support Technique de BioSellal (tech@biosellal.com)

† Les contrôles sont les NC (eau), NCS (eau extraite), le témoin de processus et EPC (ADN cible de *M.* [bovis](#page-0-4) et *[H.](#page-0-6)*  [somni](#page-0-6)).

<span id="page-12-1"></span>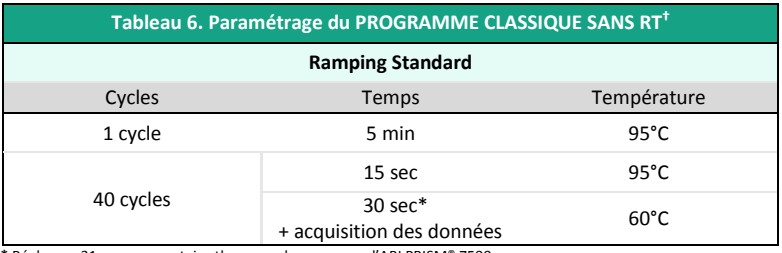

**\*** Régler sur 31 sec pour certains thermocycleurs comme l'ABI PRISM® 7500.

**†** La réalisation d'une étape de transcription-reverse (RT) préalable à la PCR pour l'amplification des génomes à ARN n'a pas d'incidence sur l'efficacité du Bio-T kit® *[Mycoplasma bovis](#page-0-0)* & *Histophilus somni* (données présentées dans le dossier de validation disponible sur demande).

NB : Le Programme d'amplification est compatible avec l'ensemble des Bio-T kit® à l'exception des gammes PIG et AVIAN.

Pour les thermocycleurs LightCycler®480 et LightCycler®96 (Roche Life Science), BioSellal recommande d'utiliser le programme suivant :

<span id="page-12-2"></span>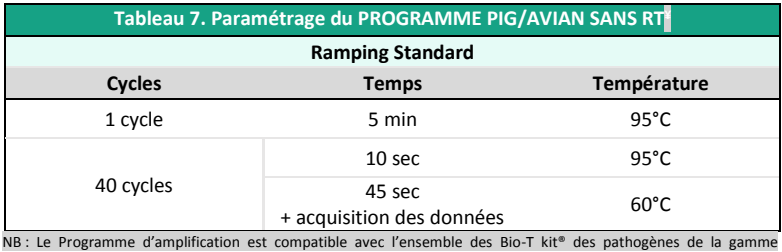

[RESPIRATORY.](#page-0-10) 

**¥**Une étape de transcription reverse (RT) de 20 min à 50°C peut être effectuée pour une détection en simultané des génomes à ARN.

## **biose**al

## **INTERPRETATION DES RESULTATS**

Afin d'analyser et d'interpréter les signaux obtenus après [qPCR,](#page-0-8) il est nécessaire de placer la ligne seuil ou « threshold ». Elle doit être positionnée soigneusement afin d'obtenir le résultat le plus reproductible possible entre les différentes manipulations selon les paramètres définis dans l'**Annexe C de la norme NF U47-600-1**. Pour cela, on utilise un ensemble cohérent de signaux positifs, *a minima* le témoin positif (EPC), et on place la ligne seuil au-dessus du bruit de fond, et dans la zone exponentielle d'amplification.

Le cycle seuil, nommé « Ct » ou « Cq » en fonction des thermocycleurs, correspond à l'intersection entre les courbes d'amplification et la ligne seuil. Il permet la mesure relative de la concentration de la cible dans la réaction d[e PCR](#page-0-7) lorsqu'un extrait calibré est analysé dans la même série.

La série d[e qPCR](#page-0-8) est validée si les contrôles (EPC, Témoin positif de processus, NCS ou NC) fournissent des résultats valides, puis le résultat de chaque échantillon peut être interprété.

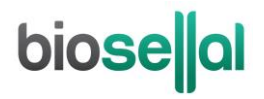

### **Principaux cas de figures**

#### **Lecture des Contrôles**

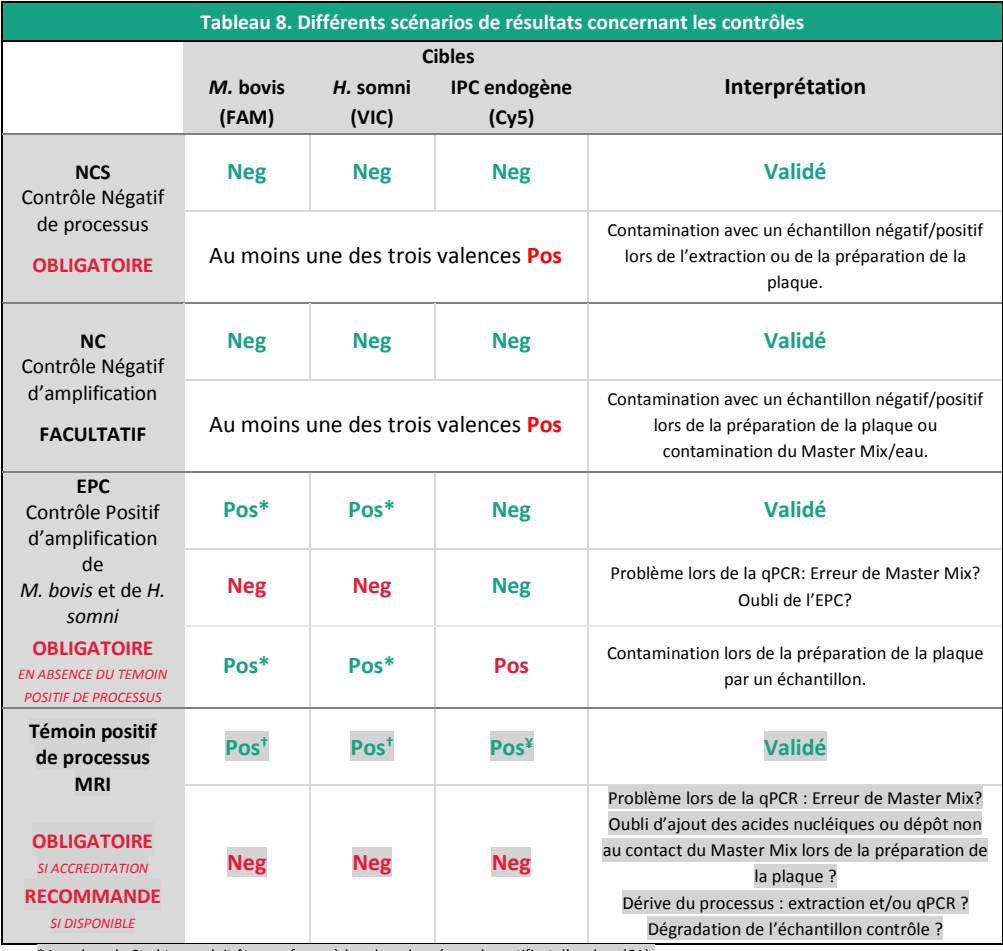

\* La valeur de Ct obtenue doit être conforme à la valeur donnée sur le certificat d'analyse (CA).

† Les valeurs de Ct doivent être comprises dans les limites de la carte de contrôle.

¥ La valeur de Ct obtenue dépend du thermocycleur, de la matrice analysée et des méthodes d'extractions utilisées. Des valeurs d'IPC, obtenues à partir des différentes matrices avec les méthodes proposées par BioSellal, sont présentées dans le dossier de validation du Bio-T kit® [Mycoplasma bovis & Histophilus somni.](#page-0-0) BioSellal recommande au laboratoire de déterminer sa propre valeur maximum de l'IPC tolérée en fonction de sa méthode d'extraction et de son thermocycleur.

Rappels :

L'IPC endogène a pour cible un gène exprimé par les cellules de ruminants, il ne peut donc être détecté e[n qPCR](#page-0-8) à partir des NCS, NC et EPC. Cependant, un léger signal peut être observé pour l'IPC dans les témoins en raison d'une réaction croisée entre la GAPDH des ruminants et la GAPDH humaine. Ce signal ne doit pas être inférieur à Ct 35.

MU/qMybHss/002/FR 15 / 20

#### **Lecture des Echantillons extraits**

▪ Prélèvements pulmonaires, liquide d'aspiration trans-trachéal (ATT) ou lavage broncho alvéolaire (LBA)

Les prélèvements recommandés pour la recherche des Pasteurellacées, bactéries commensales de la sphère oro-pharyngée (*Pasteurella multocida*, *Mannheimia haemolytica*, *Histophilus somni)* et de *Mycoplasma bovis,* bactérie pathogène présente dans l'appareil respiratoire profond, sont soit les poumons sur animal mort, soit les liquides d'aspiration trans-trachéaux (ATT) ou les lavages broncho alvéolairessur animal vivant. L[e Tableau 9](#page-15-0) résume le type de résultats et d'interprétation pouvant être obtenus.

<span id="page-15-0"></span>**Tableau 9. Différents types de résultats pouvant être obtenus pour les échantillons (poumons, ATT, LBA)**

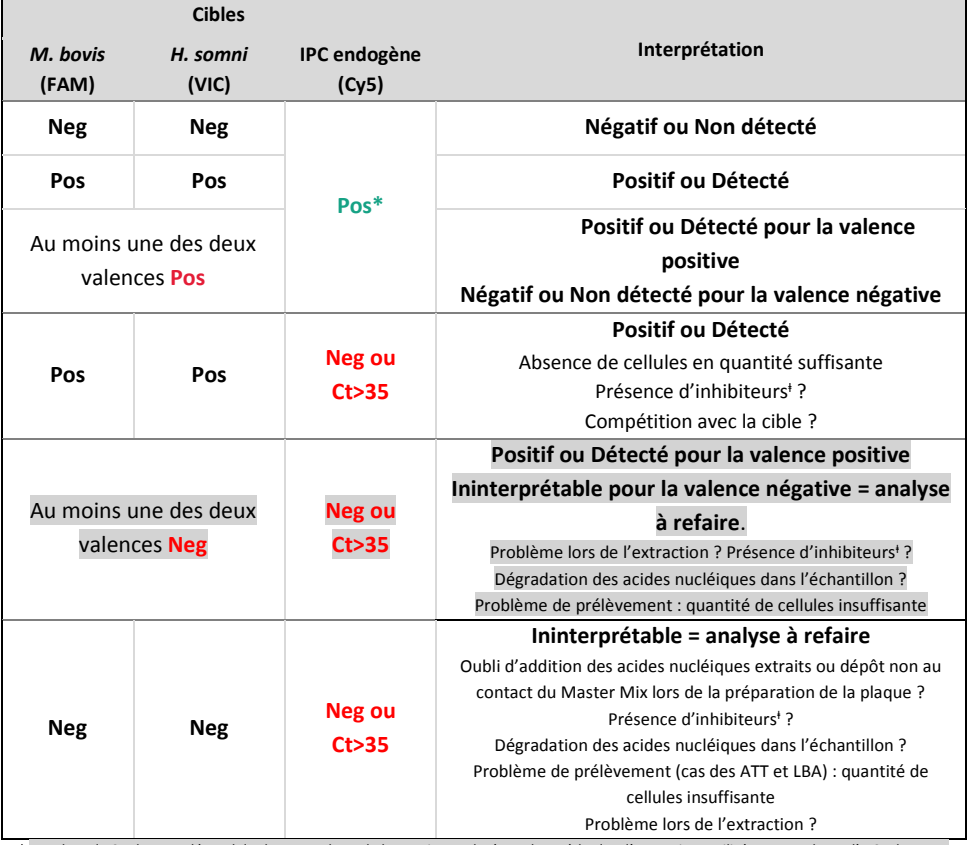

\* La valeur de Ct obtenue dépend du thermocycleur, de la matrice analysée et des méthodes d'extractions utilisées. Des valeurs d'IPC, obtenues à partir des différentes matrices avec les méthodes proposées par BioSellal, sont présentées dans le dossier de validation du Bio-T kit® *[Mycoplasma bovis & Histophilus somni.](#page-0-0)* BioSellal recommande au laboratoire de déterminer sa propre valeur maximum de l'IPC tolérée en fonction de sa méthode d'extraction et de son thermocycleur.

ⱡ En cas de suspicion d'inhibition, 1) Répéter la [qPCR](#page-0-8) en prédiluant les acides nucléiques extraits au 1/10 voire au 1/100 dans de l'eau DNase/RNase free ou 2) Reprendre l'analyse depuis l'extraction.

#### Prélèvement de type écouvillon naso-pharyngé profond (ENP)

Les résultats obtenus sur prélèvement de type « écouvillon naso-pharyngé profond (ENP) » pour le Bio-T kit® *[Mycoplasma bovis & Histophilus somni](#page-0-0)* doivent être interprétés selon le niveau de positivité obtenu du fait de la présence naturelle de *Pasteurella multocida*, *Mannheimia haemolytica* (cryptique) et *Histophilus somni* au niveau des muqueuses de l'appareil respiratoire supérieur. Le risque de positivité liée à une contamination naturelle de l'écouvillon est fort, limitant de fait la valeur diagnostique prédictive positive du test de détection sur ENP. Parallèlement, il est difficile de détecter *Mycoplasma bovis* à partir d'écouvillons en raison de sa localisation préférentielle dans les macrophages pulmonaires. Un résultat négatif pour cette valence aura donc une faible valeur prédictive négative.

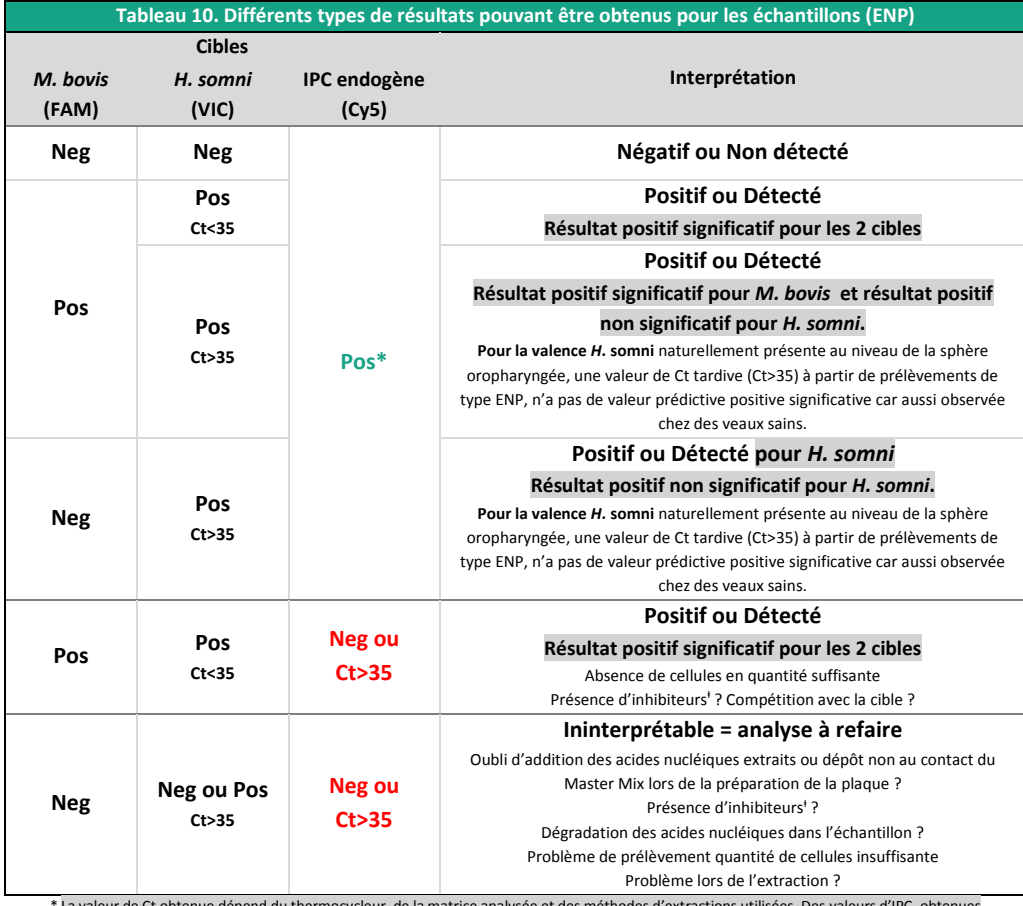

itenue dépend du thermocycleur, de la matrice analysée et des méthodes d'extractions utilisées. Des valeurs d'IPC, obtenues à partir des différentes matrices avec les méthodes proposées par BioSellal, sont présentées dans le dossier de validation du Bio-T kit® *[Mycoplasma bovis & Histophilus somni](#page-0-0)*. BioSellal recommande au laboratoire de déterminer sa propre valeur maximum de l'IPC tolérée en fonction de sa méthode d'extraction et de son thermocycleur.

ⱡ En cas de suspicion d'inhibition, 1) Répéter la [qPCR](#page-0-8) en prédiluant les acides nucléiques extraits au 1/10 voire au 1/100 dans de l'eau DNase/RNase free ou 2) Reprendre l'analyse depuis l'extraction.

#### **Avertissement**

Dans le cas de thermocycleurs utilisant une source d'excitation commune à tous les fluorophores (ex : ABI PRISM® 7500, Light Cycler®), la proximité des spectres d'excitation et d'émission des fluorophores FAM (cible *Mycoplasma bovis*) et VIC (cible *Histophilus somni)* induit des interférences entre les deux signaux pouvant se traduire par la lecture d'un signal VIC en absence de la cible *Histophilus somni* due à un fort signal positif FAM (fort positif *Mycoplasma bovis)*.

Ce phénomène est dépendant du thermocycleur, du type de calibration et/ou de la version du logiciel utilisé. A titre d'exemple, la figure ci-dessous montre l'observation d'un signal VIC non spécifique due à la présence de la cible *Mycoplasma bovis* (FAM) à un niveau élevé (Thermocycleur 7500 Fast, détection VIC)*.*

**BioSellal recommande d'accorder une attention particulière aux allures de courbes d'amplification pour la cible** *Histophilus somni (***VIC) en cas de forte positivité pour la cible** *Mycoplasma bovis* **(FAM) afin d'éliminer de potentiels faux-positifs et de ne pas se limiter à la lecture de la valeur de Ct.**

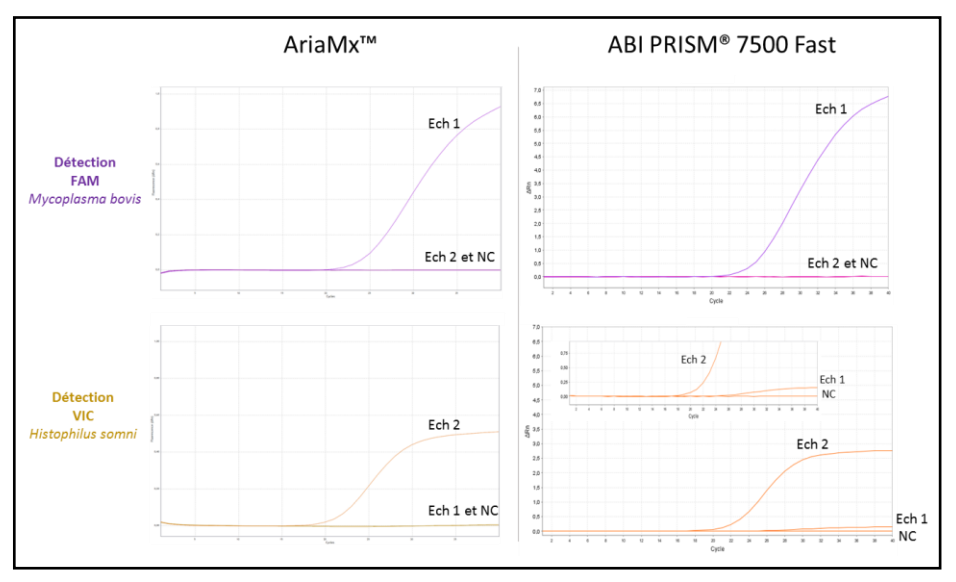

**Figure 1 : Exemple de courbes d'amplification obtenues pour un échantillon (Ech 1) fort positif pour**  *Mycoplasma bovis* **(FAM) et négatif pour** *Histophilus somni* **(VIC), un échantillon (Ech 2) négatif pour**  *Mycoplasma bovis* **(FAM) et fort positif pour** *Histophilus somni* **(VIC) ainsi qu'un contrôle négatif (NC), obtenues avec le thermocycleur AriaMx™ (pas de problème de compensation FAM/VIC) et avec le thermocycleur 7500 Fast (compensation FAM/VIC insuffisante).** Suite à un défaut de compensation du logiciel du thermocycleur 7500 Fast, un signal *Histophilus somni* (VIC) faux positif est observé pour l'échantillon 1 (courbe en bas à droite, Ech 1). Ce signal n'est pas observé avec un thermocycleur sans problème de compensation FAM/VIC (AriaMx™).

## **biose**lal

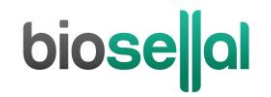

# biosellal

**[www.biosellal.com](http://www.biosellal.com/)**

#### **Support Technique**

tech@biosellal.com +33 (0) 4 26 78 47 62

#### **Renseignements et commandes**

[contact@biosellal.com](mailto:contact@biosellal.com) +33 (0) 4 26 78 47 60

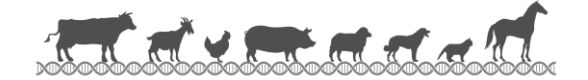